# **EasyMesh Controller Build Instructions**

- [Introduction](#page-0-0)
- [Host Setup](#page-0-1)
- [Repo Setup](#page-0-2) [Yocto Build](#page-0-3)
- 

## <span id="page-0-0"></span>Introduction

This manual describes the rdk-generic-broadband-image build procedure with EasyMesh Controller enabled for Yocto 3.1 builds. It will be used to generate rdk-generic-broadband-image for Raspberry Pi reference platform.

## <span id="page-0-1"></span>Host Setup

For Host setup details refer this link: [How to Build - Setting up the Host Environment](https://wiki.rdkcentral.com/display/RDK/How+to+Build#HowtoBuild-SettinguptheHostEnvironment)

# <span id="page-0-2"></span>Repo Setup

In order to use Yocto build system, the repo tool must be properly installed on the machine.

To install Repo make sure you have a /bin directory in your home directory and that it is included in your path.

#### **Repo Setup Steps**

\$ mkdir ~/bin

- \$ PATH=~/bin:\$PATH
- \$ curl http://commondatastorage.googleapis.com/git-repo-downloads/repo > ~/bin/repo
- \$ chmod a+x ~/bin/repo

Note: it is also recommended to put credentials in ~/.netrc when interacting with repo.

#### A sample ~/.netrc file is illustrated below

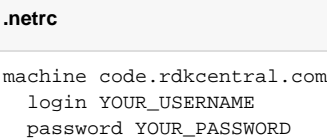

### <span id="page-0-3"></span>Yocto Build

To build, follow below instructions

#### **Build Steps**

```
$ mkdir <workspace dir>
$ cd <workspace dir>
$ repo init -u https://code.rdkcentral.com/r/manifests -b dunfell -m rdkb-extsrc.xml
$ repo sync -j`nproc` --no-clone-bundle
$ MACHINE=raspberrypi-rdk-broadband source meta-cmf-raspberrypi/setup-environment
```
In order to enable EasyMesh Controller for the build "easymesh-controller" distro feature must be added. The following line must be added to a configuration file (could be meta-cmf-raspberrypi/conf/distro/include/rdk-rpi.inc or meta-cmf-raspberrypi/conf/machine/raspberrypi-rdk-broadband.conf etc):

```
DISTRO_FEATURES_append = " easymesh-controller "
```
Note: Before proceeding make sure you have the correct branch by checking the following items:

- meta-cmf/recipes-core/packagegroups/packagegroup-rdk-ccsp-broadband.bbappend has to include a line with "easymesh-controller" regarding DISTRO\_FEATURES.
- meta-rdk-broadband/recipes-ccsp/ccsp/ccsp\_common.inc has to include a line with "easymesh-controller" regarding DISTRO\_FEATURES.
- meta-rdk-broadband/recipes-ccsp/ccsp/rdk-easymesh-controller.bb must exist.

#### **Build Steps Continued**

\$ bitbake rdk-generic-broadband-image